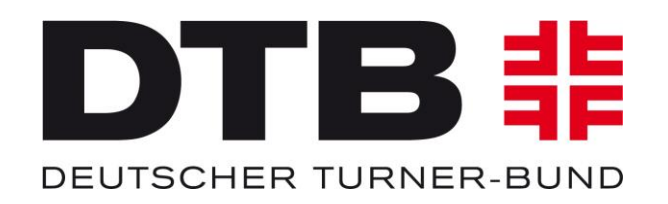

## DIGI<br>TURN

# **Verlängerung von Startrechten**  TURNPORTAL **非**

Stand: 07.12.2021

#### **Verlängerung Startrechte (1)**

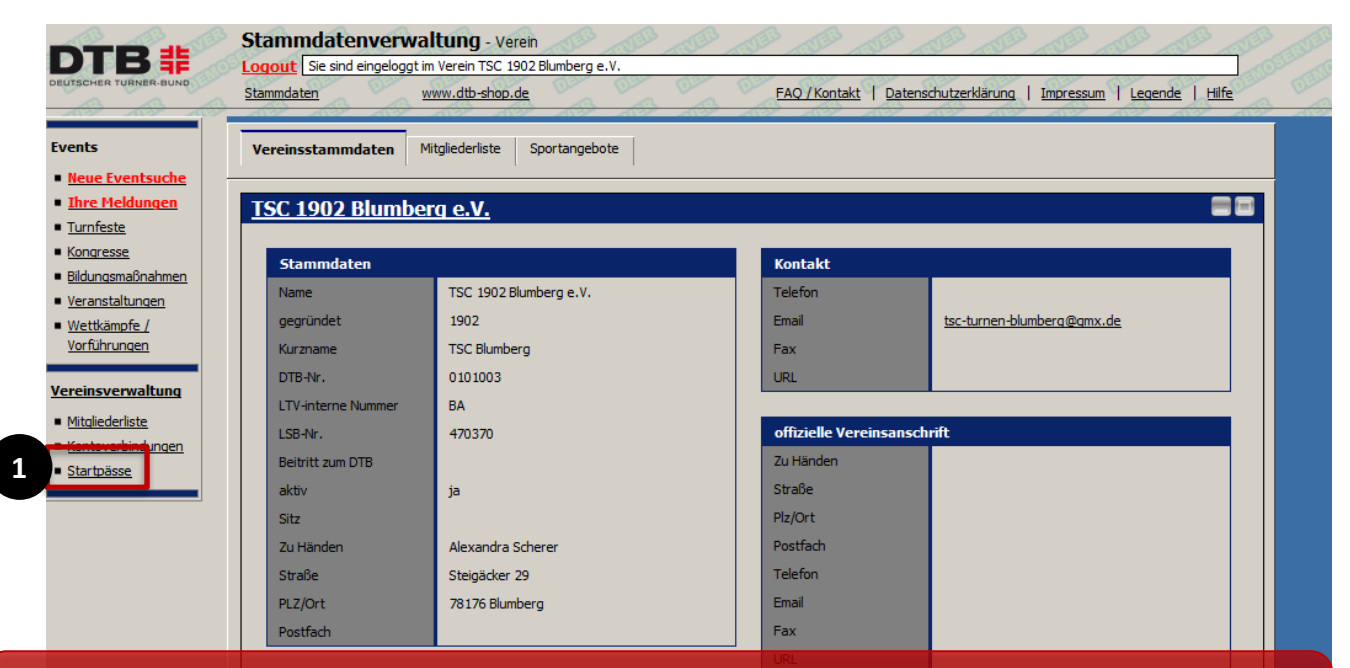

In der Stammdatenverwaltung des Vereins im GymNet gelangt der Vereinsadmin über den Button "Startpässe" (1) weiter zum Turnportal.

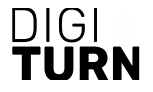

#### **Startrechte – Verlängerung pro Mitglied (1)**

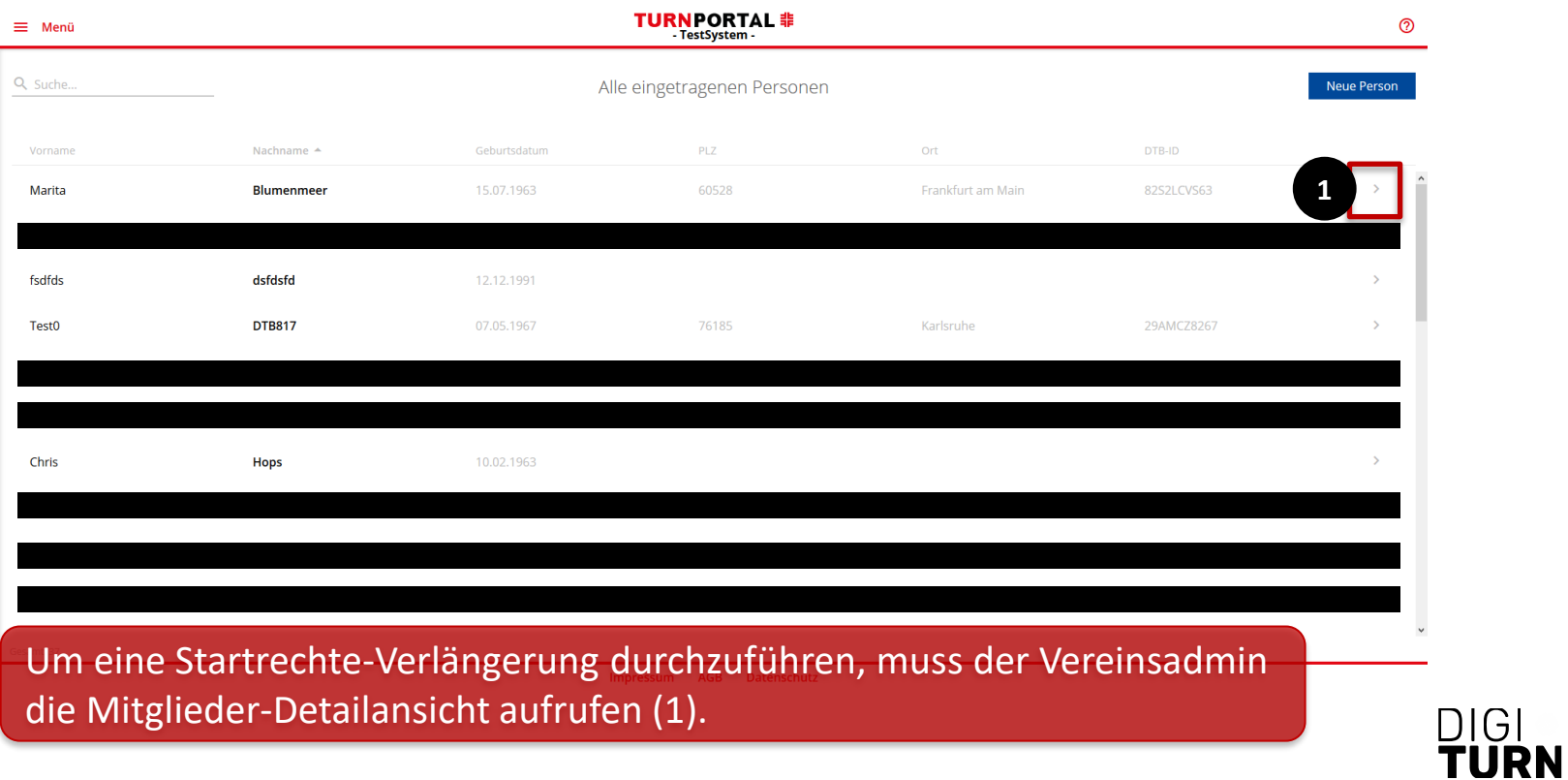

#### **Startrechte – Verlängerung pro Mitglied (2)**

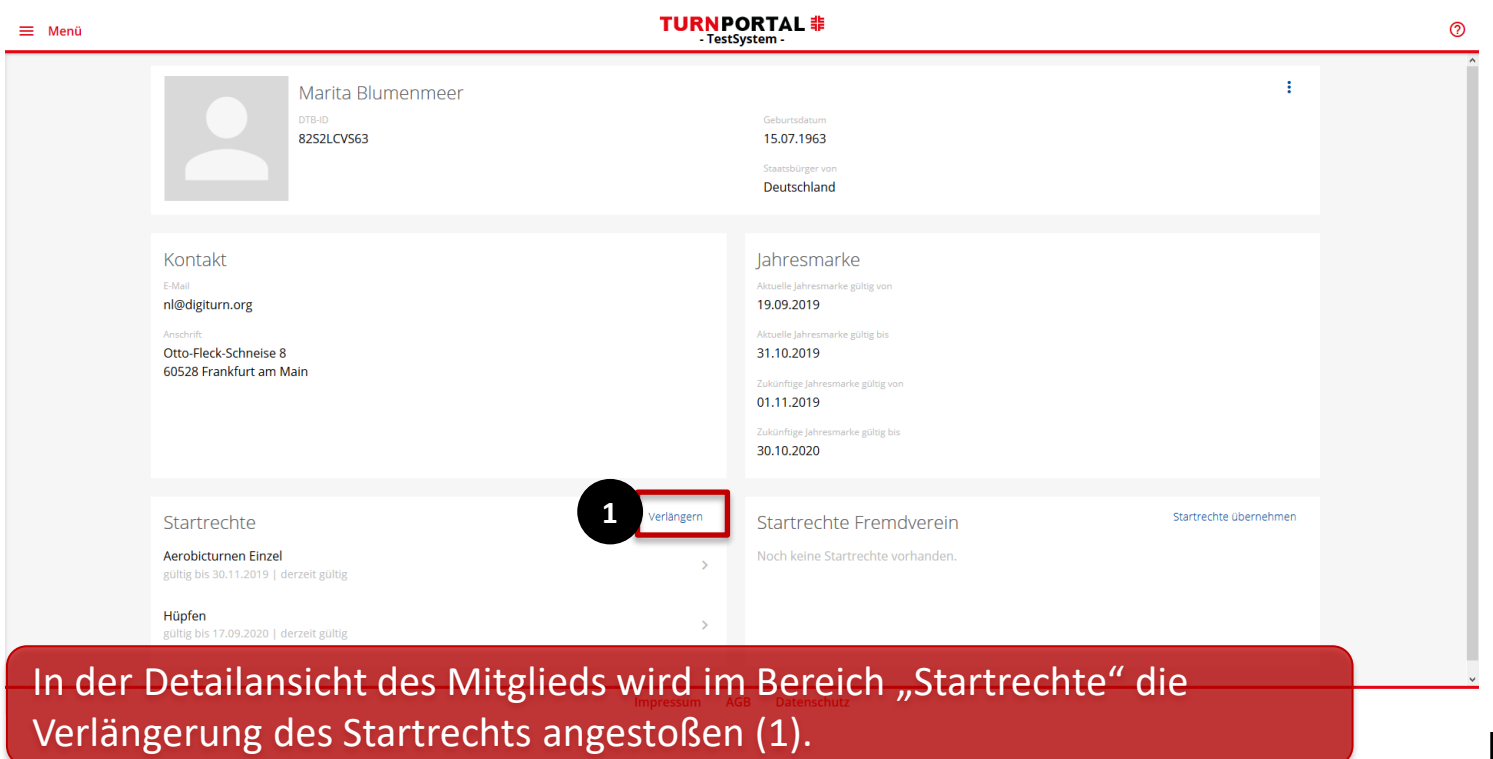

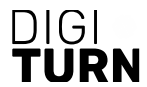

#### **Startrechte – Verlängerung pro Mitglied (3)**

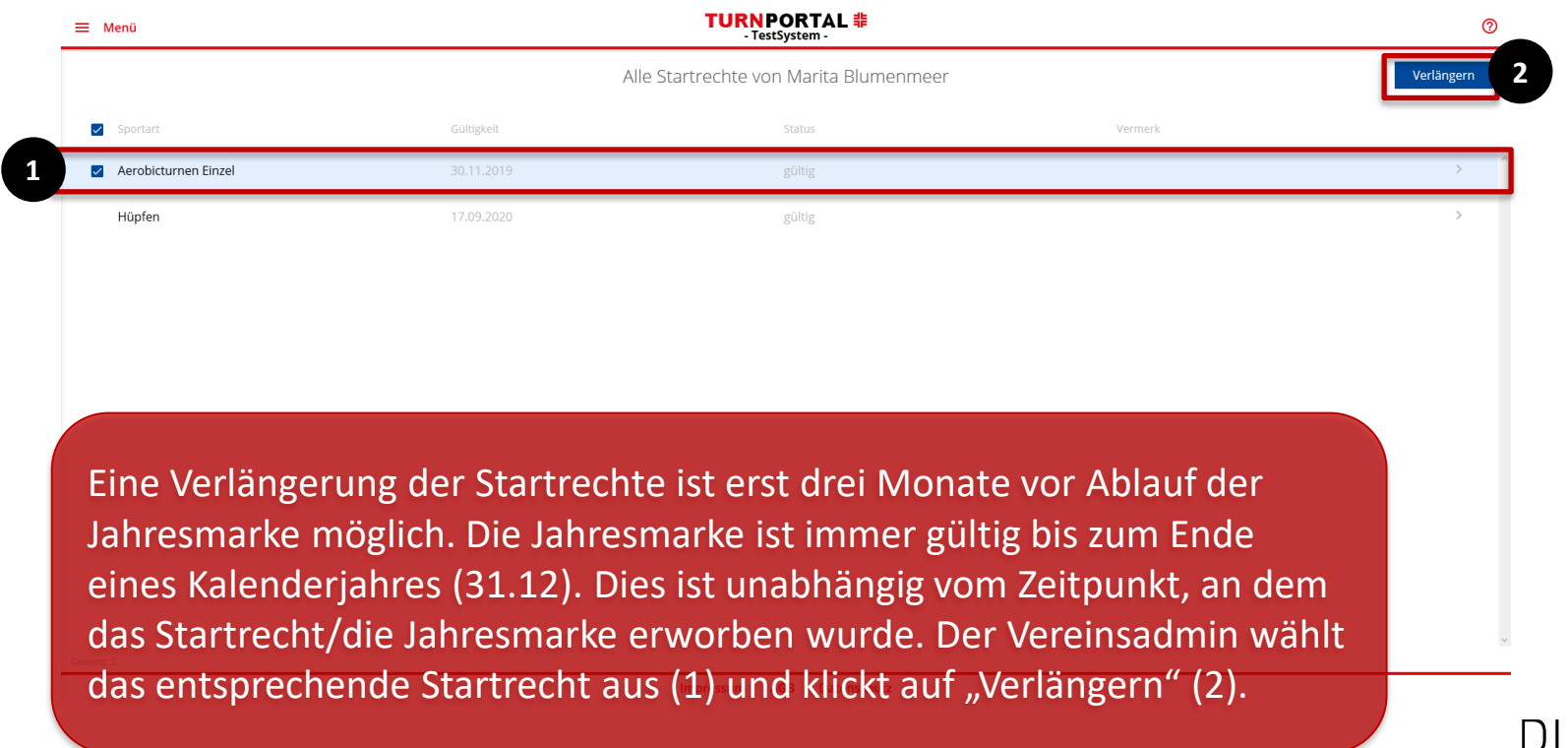

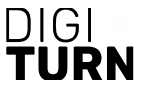

#### **Startrechte – Verlängerung pro Mitglied (4)**

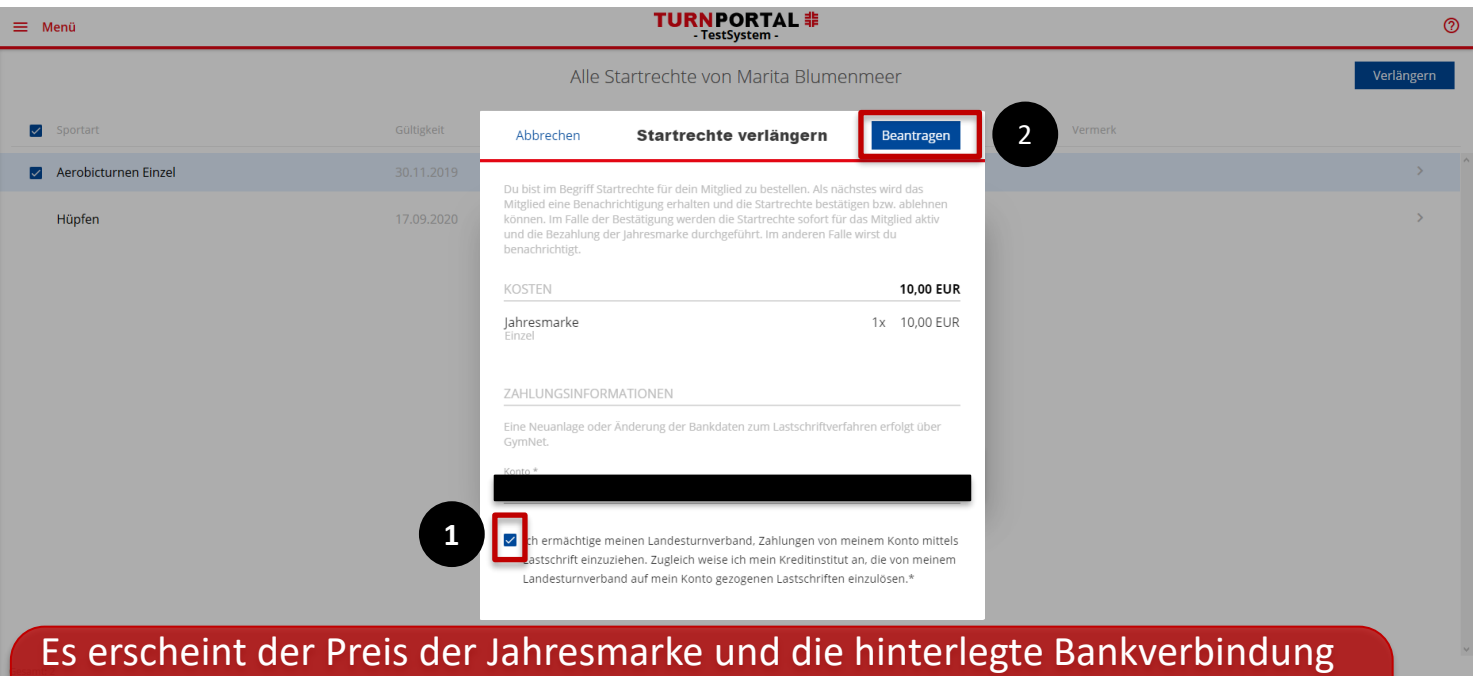

des Vereins. Der Vereinsadmin erteilt das Lastschriftmandat (1) und kann daraufhin die Verlängerung beantragen (2). Das Startrecht ist direkt gültig, es ist keine Bestätigung durch das Mitglied erforderlich.

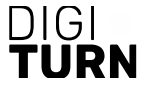

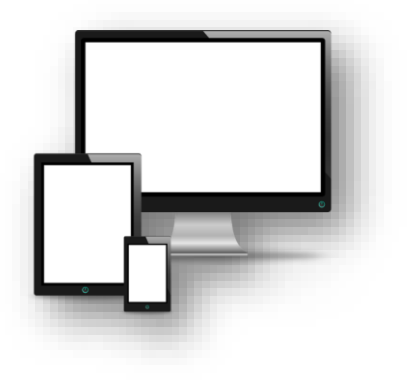

### **TURNPORTAL #**

**Alle Infos unter:**

**<https://www.dtb.de/passwesen>**

**Anträge für Vereinsadmins unter**

**<https://www.dtb-gymnet.de/>**

**Bei weiteren Fragen stehen auch die Passstellen der zuständigen Landesturnverbände zur Verfügung.**

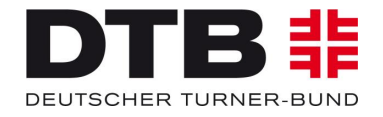

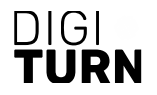